# Photoshop Cs6 Download Besplatno

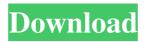

## Photoshop Cs6 Download Besplatno Crack + Download

\_fmt.jpeg) For the sake of ease, I will be referring to Photoshop as simply Photoshop from this point forward. The Photoshop \_\*\*Procreate\*\*\_ Although Photoshop is the market standard, Photoshop is not the only choice among digital photographers. Adobe has teamed up with Apple and introduced a new creative application called \*\*Procreate\*\*, a product of Adobe's developer program. Procreate has more than 500,000 people registered as users. Because it is a free product, you can download it from the following link: "I encourage you to download this free program and get to know it. After seeing it, I think it has great potential for professional photographers. Adobe has decided to make it "free" because they are looking for ideas from users that might be incorporated into Photoshop in the future. Procreate is a drawing and painting application designed for the iPad and iPod Touch. The user interface is similar to that of a Windows program of the same name. It utilizes many of the features of Photoshop, such as the Brush and Layer features, but also gives you some different options. It's optimized for touch screens, so it's quick to draw and makes use of the physical advantages of that technology. As you use the program, you will quickly see the advantages of working in the program. If the primary place you create your images is on the iPad, the interface is very appealing and very easy to use. \_fmt.jpeg) If you have the iPad, I recommend that you download and try out Procreate. It's free, and you can have it in your hands very quickly. Procreate has a drawing mode that can convert the drawing into an image you can share or save. It also offers a selection mode, which allows you to choose a spot on your photo and paint just that area. There are dozens of tutorials on the Web that will help you get started. \*\*Figure 2.5\*\* shows the interface of Procreate. \*\*Figure 2.5\*\*: The iPad and Procreate interface The Procreate interface is similar to Photoshop in that you also have a tool bar at the top of the screen and a multi-

1/4

window type environment. I will be referring to this book as you go through it, so don't get confused. The following are Photoshop's key interface features: • \*\*

## Photoshop Cs6 Download Besplatno Crack+

Adobe Photoshop is a professional grade photo editor. The name comes from the original copyright holder, which was originally the country of Denmark. It began as a way for people to edit photos to make them better, and over the years has become a de facto standard. Here is a quick introduction to how to use Photoshop, from Photoshop itself: How to use Photoshop (source: Adobe) How to work with layers Adobe Photoshop gives you a bit of a challenge. There are so many different ways to edit pictures. But you can use Photoshop to edit pictures pretty much in the same way you would edit real pictures. Each of the different editing tools that Photoshop has can be used on each others layers. You can create layer masks with other layers and control how those masks behave. Depending on how your picture is set up, you can use some simple techniques to keep track of the different layers. With one of the Picture modes, you can make the background and foreground colors the same. This can help you see which part of the picture is which. With the other Picture Modes you can create a layer for a new piece of your picture and keep it separate from the original image. How to work with layers in Photoshop (source: Adobe) Create new layers You can create a new layer as soon as you open up Photoshop, by selecting Layer > New. You can double-click on the canvas to create a new layer or right click anywhere and select New Layer from the menu. I like to organize my layers by theme. So if I'm working on a news story, I may create a new layer for each story. Editing in Photoshop There are many different ways to edit a picture in Photoshop. You can add a layer of color to the picture, add lighting, you can add a background, a text box, move elements, and so on. Here are a few general ways to use Photoshop. Layer Masks How to use Layer Masks in Photoshop (source: Adobe) You can make any part of a layer show and hide the rest. This can be useful when you're working on a picture and don't want to see the underlying layers. A layer mask is a bit like a hand-drawn mask. You can create the parts of a mask by changing the Color (top left). When you draw a layer mask, a layer of color blocks shows through 05a79cecff

2/4

# Photoshop Cs6 Download Besplatno With Registration Code Free Download [April-2022]

[Morphological changes in the jejunal mucosa of rats following subchronic administration of ochratoxin A]. In the experiment performed on male white laboratory rats weighing 250-350 g, the toxic effect of ochratoxin A was studied on the morphological changes of rat's jejunal mucosa. Ochratoxin A in a dose of 25 ng was applied subcutaneously on the back of an animal daily for 15 days. The morphological study of jejunal mucosa of experimental animals was conducted in the terms of cytoarchitectonics. The parameters of the state of the cell nuclei, nuclear size, surface of epithelial cell nuclei, mitotic index were determined. It has been established that subchronic administration of ochratoxin A modifies the state of the nuclear chromatin and increases the mitotic index. It has been found that, in addition to the cytotoxic effect, ochratoxin A exerts also a proliferative effect on the epithelial cell nuclei of the jejunal mucosa of rats. Deciphering the multiphasic gradient and branching in gradient-guided epithelial migration. The gradient-guided cell migration required for the formation of organs and tissues relies on the ability of individual cells to migrate in a collective manner. How cells turn and switch between migration modes remains a question. Here, we demonstrate that gradient-guided cell migration depends on a complex, multiphasic process where the rate of directional migration remains roughly constant at early times and sharply increases towards the end of the migration event. These bursts of cell migration occur at a high frequency, suggesting that they might be more important for cell migration than the persistent directed movement. Interestingly, during an initial wave of migration, cells exhibit a branched phenotype characterized by two or more pseudopods. Multiple pseudopods are linked to each other, and their connections are constantly remodeled. We conclude that cells migrate during short episodes of directed migration, turn and then switch to one or several collective migration modes. This process is controlled by the combined input of cell-autonomous and non-autonomous cues.

### What's New In?

// Copyright 2012 The Go Authors. All rights reserved. // Use of this source code is governed by a BSD-style // license that can be found in the LICENSE file. package idna import ( "testing" "golang.org/x/text/internal/exporttest" "golang.org/x/text/internal/gen" "golang.org/x/text/internal/testtext" "golang.org/x/text/internal/ucd" ) func TestIdna(t \*testing.T) { testtext.SkipIfNotLong(t) if!gen.IsLocal() { t.Skip("idna support requires local code") } doTest(t, idnaASCII) doTest(t, idnaMPL) } func doTest(t \*testing.T, enc Encoding) { testtext.SkipIfNotLong(t) r := gen.OpenUCDFile("IdnaTest.txt") defer r.Close() for name := range testCases { var want, got string fmt.Fprintln(r, "---", name) fmt.Fprintln(r, "idna:", enc) fmt.Fprintln(r, "---") ucd.Parse(r, func(p \*ucd.Parser) { want = p.String(enc) }) got, \_ = exporttest.Expand(got, r.Filename, "Idna\_"+name) if got!= want { t.Errorf("%s: got %q, want %q", name, got, want) } } } type expTestCase struct { desc, src, want string } var idnaTestCases = []expTestCase{ { dir: idnaASCII, src: ""}, // Empty { dir: idnaASCII, src: "abc"}, { dir: idnaASCII, src: "üß"},

# System Requirements For Photoshop Cs6 Download Besplatno:

Please note the minimum requirements listed below are an approximation based on observed FPS values from a user's perspective. These values are not the same as the minimum requirements of the game engine, which are based on the hardware requirements to render and process frames. More information on the hardware requirements is in the Main Menu Game Settings under Tools > Graphics. Minimum Recommended: Operating System: Microsoft Windows 7, Windows 8, Windows 8.1 Processor: Intel Core i3-3220 Memory: 8 GB RAM Video Memory: 2 GB

http://yotop.ru/2022/07/01/download-free-photoshop-brushes-border/

https://lighthousehealing.org/t-shirt-mockup-psd/

http://dreamparents.org/?p=3751

https://fsecan.ca/blog/index.php?entryid=2155

https://floating-everglades-74679.herokuapp.com/download brushes photoshop ipad.pdf

https://jasaborsumurjakarta.com/?p=18282

https://speedhappens.com/wp-content/uploads/2022/06/photoshop\_cc\_2020\_free\_download\_full\_version\_with\_crack\_high.pdf

https://kisacoresearch.com/sites/default/files/webform/beauty\_money\_submissions/photoshop-download-cc6.pdf

http://dichvuhoicuoi.com/wp-content/uploads/2022/07/How To Install Adobe Photoshop CS3 Crack.pdf

http://townofcatalina.com/wp-content/uploads/2022/07/samorse.pdf

https://certificacionbasicamedicina.com/blog/index.php?entryid=2103

https://socialagora.xvz/upload/files/2022/07/oDz3A4RUaXYLIsqpVncJ 01 1a261b69b9f2570ba2b2f28e0d69b0f8 file.pdf

https://tarpnation.net/wp-content/uploads/2022/06/albzave.pdf

https://vdianving.cc/wp-content/uploads/2022/07/latoiren.pdf

https://dwfind.org/photoshop-online-editor-photo-editor-free/

https://divvendurai.com/downloadadobe-photoshop-touch-iphone-apk/

http://www.chelancove.com/adobe-photoshop-crackeado-version/

https://guarded-anchorage-87980.herokuapp.com/jaegav.pdf

https://chihemp.com/wp-content/uploads/2022/06/gavrian.pdf

https://www.careerfirst.lk/sites/default/files/webform/cv/photoshop-cs3-driver-download.pdf

4/4